# Commercial Design Using

## Autodesk Revit® Architecture 2011

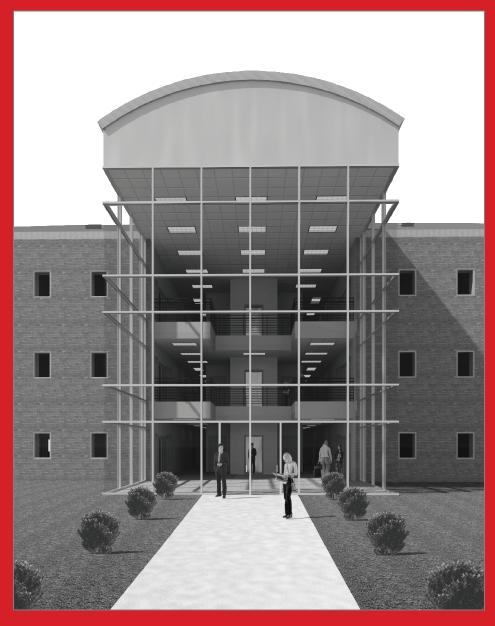

**Daniel John Stine** 

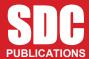

www.SDCpublications.com

**Schroff Development Corporation** 

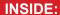

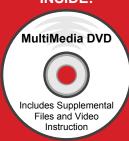

### Table of Contents

| 1.  | Getting S                                         | tarted With Revit Architecture 2011               |      |  |
|-----|---------------------------------------------------|---------------------------------------------------|------|--|
|     |                                                   | nat is Revit Architecture 2011?                   | 1-1  |  |
|     | 1-2 Ov                                            | erview of the Revit User Interface                | 1-10 |  |
|     | 1-3 Op                                            | en, Save & Close an Existing Project              | 1-21 |  |
|     | 1-4 Cre                                           | eating a New Project                              | 1-26 |  |
|     |                                                   | ng Pan & Zoom to View Your Drawings               | 1-28 |  |
|     |                                                   | ng Revit's Help System                            | 1-33 |  |
|     | Self                                              | Exam & Review Questions                           |      |  |
| 2.  | Quick Start: Small Office                         |                                                   |      |  |
|     |                                                   | lls, Grids and Dimensions                         | 2-1  |  |
|     | 2-2 Do                                            |                                                   | 2-18 |  |
|     | 2-3 Wit                                           | ndows                                             | 2-25 |  |
|     | 2-4 Roo                                           | of                                                | 2-28 |  |
|     | 2-5 An                                            | notation, Room Tags & Schedules                   | 2-33 |  |
|     |                                                   | nting                                             | 2-38 |  |
|     | Self                                              | Exam & Review Questions                           |      |  |
| 3.  | Office Building: FLOOR PLAN (First Floor)         |                                                   |      |  |
| -   |                                                   | ject Overview                                     | 3-1  |  |
|     |                                                   | terior Walls                                      | 3-3  |  |
|     |                                                   | erior Walls                                       | 3-11 |  |
|     |                                                   | vator                                             | 3-19 |  |
|     | 3-5 Do                                            | ors and Windows                                   | 3-25 |  |
|     | Self                                              | Exam & Review Questions                           |      |  |
| 4.  | Office Bu                                         | silding: FLOOR PLANS (Second and Third Floors)    |      |  |
| ••  |                                                   | py Common Walls from First Floor                  | 4-1  |  |
|     |                                                   | ditional Interior Walls                           | 4-7  |  |
|     |                                                   | ting the Floor-to-Floor Height                    | 4-10 |  |
|     | 4-4 Stai                                          |                                                   | 4-11 |  |
|     | Self                                              | Exam & Review Questions                           |      |  |
| 5.  | Office Building: ROOF                             |                                                   |      |  |
| ٠.  |                                                   | o Roof                                            | 5-1  |  |
|     |                                                   | lights                                            | 5-11 |  |
|     |                                                   | of Design Options (Style, Pitch & Overhang)       | 5-15 |  |
|     |                                                   | -Exam & Review Questions                          |      |  |
| 6.  | Office Bu                                         | ilding: FLOOR SYSTEMS and REFLECTED CEILING PLANS |      |  |
| ••  |                                                   | or Systems                                        | 6-1  |  |
|     |                                                   | ling Systems (Susp. ACT & Gypsum Board)           | 6-10 |  |
|     |                                                   | cing Fixtures (Lights & Diffusers)                | 6-19 |  |
|     |                                                   | notations                                         | 6-23 |  |
|     |                                                   | -Exam & Review Questions                          |      |  |
| 7.  | Office Building: INTERIOR and EXTERIOR ELEVATIONS |                                                   |      |  |
| . • |                                                   | eating & Viewing Parametric Exterior Elevations   | 7-1  |  |
|     |                                                   | difying the Project Model: Exterior Elevations    | 7-7  |  |
|     |                                                   | eating & Viewing Parametric Interior Elevations   | 7-11 |  |
|     |                                                   | difying the Project Model: Interior Elevations    | 7-15 |  |
|     |                                                   | ding Mullions to a Curtainwall                    | 7-17 |  |
|     |                                                   | sign Options                                      | 7-23 |  |
|     |                                                   | Exam & Review Questions                           |      |  |

| 8.  | Office Building: SECTIONS  |                                             |       |  |  |  |
|-----|----------------------------|---------------------------------------------|-------|--|--|--|
|     | 8-1                        | Specify Section Cutting Plane in Plan View  | 8-1   |  |  |  |
|     | 8-2                        | Modifying the Project Model in Section View | 8-6   |  |  |  |
|     | 8-3                        | Wall Sections                               | 8-8   |  |  |  |
|     | 8-4                        | Annotations                                 | 8-12  |  |  |  |
|     |                            | Self-Exam & Review Questions                |       |  |  |  |
| 9.  | Offic                      |                                             |       |  |  |  |
|     | 9-1                        | Toilet Room Layouts                         | 9-1   |  |  |  |
|     | 9-2                        | Cabinets                                    | 9-8   |  |  |  |
|     | 9-3                        | Furniture                                   | 9-13  |  |  |  |
|     | 9-4                        | Adding Guardrails                           | 9-18  |  |  |  |
|     |                            | Self-Exam & Review Questions                |       |  |  |  |
| 10. | Office Building: SCHEDULES |                                             |       |  |  |  |
|     | 10-1                       | Room & Door Tags                            | 10-1  |  |  |  |
|     | 10-2                       | Generate a Door Schedule                    | 10-5  |  |  |  |
|     | 10-3                       | Generate Room Finish Schedule               | 10-10 |  |  |  |
|     |                            | Self-Exam & Review Questions                |       |  |  |  |
| 11. | Offic                      | Office Building: SITE and RENDERING         |       |  |  |  |
|     | 11-1                       | Site Tools                                  | 11-1  |  |  |  |
|     | 11-2                       | Creating an Exterior Rendering              | 11-10 |  |  |  |
|     | 11-3                       | Rendering an Isometric in Section           | 11-22 |  |  |  |
|     | 11-4                       | Creating an Interior Rendering              | 11-27 |  |  |  |
|     | 11-5                       | Adding People to the Rendering              | 11-35 |  |  |  |
|     |                            | Self-Exam & Review Questions                |       |  |  |  |
| 12. | Offic                      | ee Building: CONSTRUCTION DOCUMENTS SET     |       |  |  |  |
|     | 12-1                       | Setting Up a Sheet                          | 12-1  |  |  |  |
|     | 12-2                       | Sheet Index                                 | 12-12 |  |  |  |
|     | 12-3                       | Printing a Set of Drawings                  | 12-16 |  |  |  |
|     |                            | Self-Exam & Review Questions                |       |  |  |  |
| 13. | Intro                      | duction to Revit Content Creation           |       |  |  |  |
|     | 13-1                       | Basic Family Concepts                       | 13-1  |  |  |  |
|     | 13-2                       | The Box: Creating the Geometry              | 13-13 |  |  |  |
|     | 13-3                       | The Box: Adding Parameters                  | 13-29 |  |  |  |
|     | 13-4                       | The Box: Formulas and Materials             | 13-45 |  |  |  |
|     | 13-5                       | The Box: Family Types and Categories        | 13-59 |  |  |  |
|     |                            | Self-Exam & Review Questions                |       |  |  |  |

#### Appendix A – Autodesk Revit Architecture Certification Exam, Introduction and sample test

Index

#### **DVD** Content

#### 14. INTRODUCTION TO COMPUTERS FOR CAD/BIM USERS - 48 pages

- 14-1 Computer Basics: Terms and Functions
- 14-2 Overview of the Windows User Interface
- 14-3 File Management Introduction
- 14-4 File Management Exercises

Self-Exam & Review Questions

#### Appendix B - ROOF STUDY WORKBOOK - DRAFT EDITION - 89 pages

#### Appendix C - FINDING MISSING ELEMENTS IN REVIT - 22 pages

#### Videos

- 1. User Interface
- 2. Walls
- 3. Doors and Windows
- 4. Stairs
- 5. Roofs
- 6. Floors
- 7. Ceilings
- 8. Elevations
- 9. Sections
- 10. Schedules
- 11. Rendering
- 12. Design Options
- 13. Sheets and Sheet Lists
- 14. Worksharing Introduction

#### **Design Option Set**

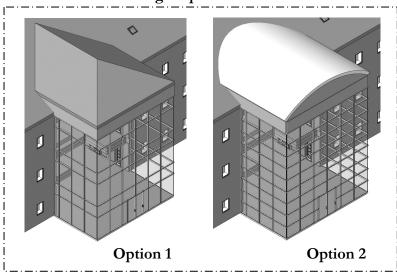

#### Image from pg. 7-24

This image shows the two design options that are developed in Lesson 7. Also developed in this book are the:

- ♦ Floor Plans
- Elevations
- ♦ Sections
- ♦ Curtainwall Design
- ♦ Renderings
- ♦ Doors & Windows
- ♦ Text & Dimensions
- ♦ Schedules